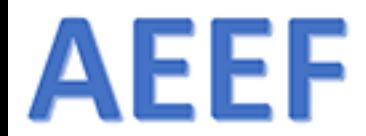

Päivitetty 1.9.2018 MYA

# MarvinSketch

Ari Myllyviita FM, yhteisöpedagogi (AMK) ari.myllyviita@helsinki.fi Kemian ja matematiikan lehtori Helsingin yliopiston Viikin normaalikoulu

27.10.2018 ARI MYLLYVIITA 1

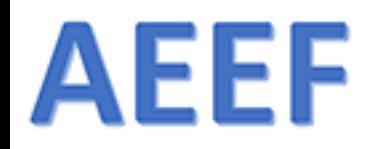

# [bit.ly/marvinsketch](https://t.co/UDF7QqjUjt)

Sisältö

- 1. Lataaminen
- 2. Asentaminen
- 3. Lisenssikuvio
- 4. … Ohjeet
- 5. … Ohjelman käyttö

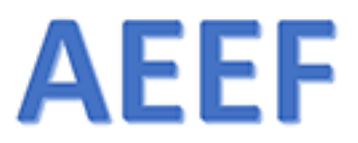

Peda.net > Käyttäjät > B Myllyviita, Ari > O MarvinSketch

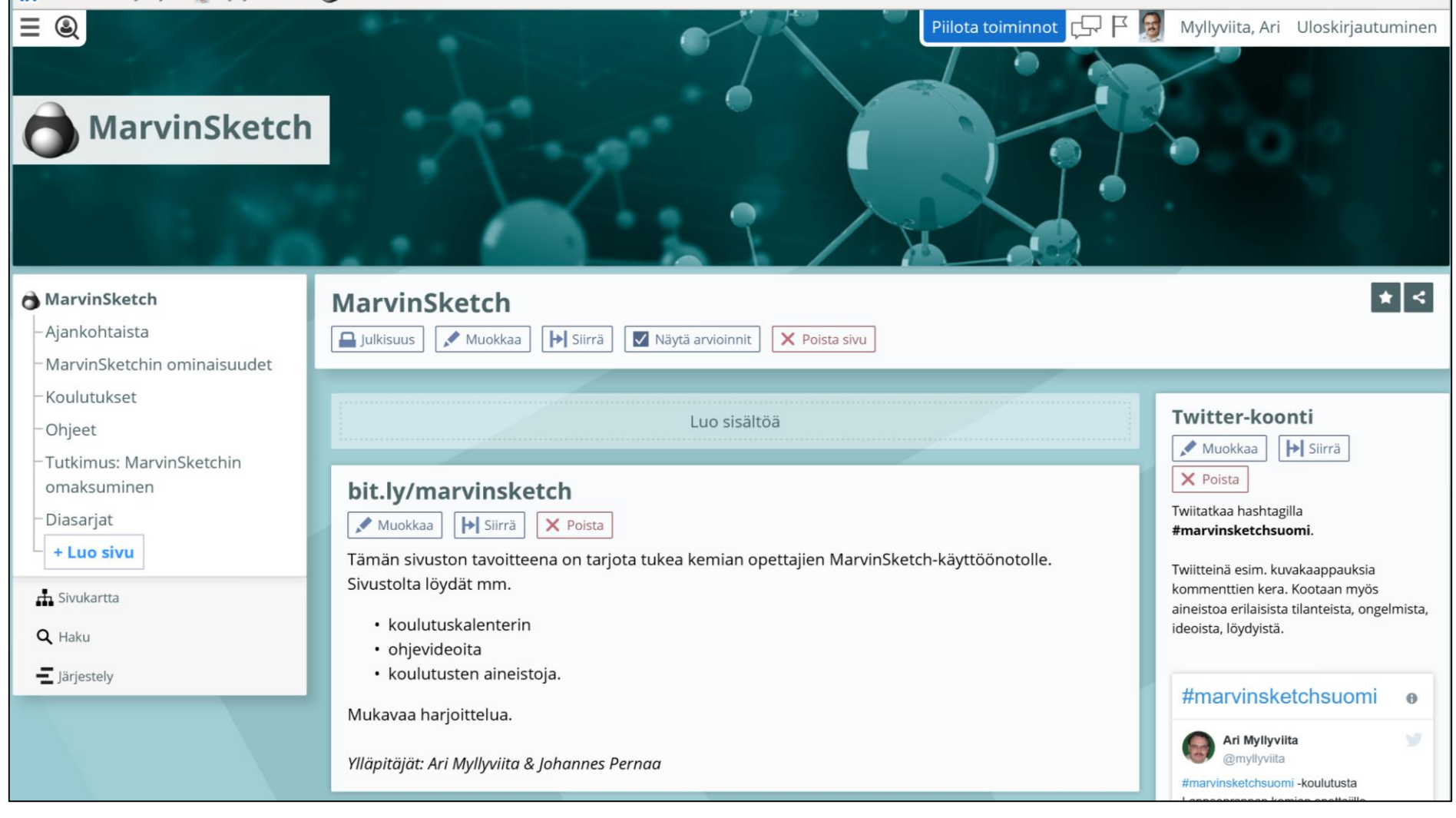

# Blogi: www.myllyviita.fi/kemia **AEEF**

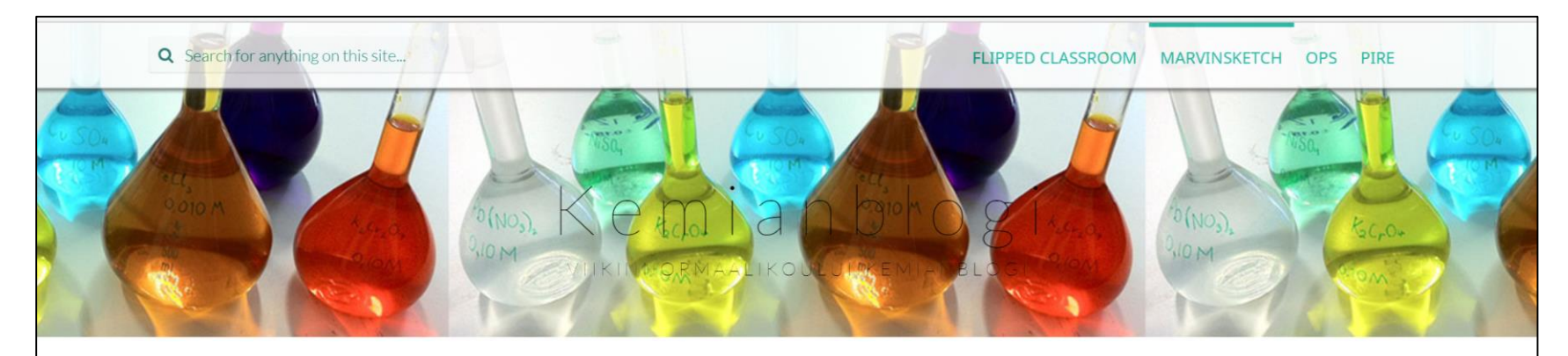

KEMIAN OPETUS VIIKISSÄ JA TVT - 21.8.2014 **ETUSIVU** 

ORBITAALI -SARJA - LUKION KEMIAN SÄHKÖISET MUOKATTAVAT OPPIKIRJAT (20.6.16)

### **MARVINSKETCH**

MarvinSketch - lukion kemian opetuksen onni vai onnettomuus – OSA 6: MarvinSketch ja isomerian opetus

**◎5** months ago **e** admin

#### Muuttuuko isomerian opetus MarvinSketch -ohjelman myötä

Abitti-järjestelmän MarvinSketch- ohjelma asettaa isomerian opiskelulle ja ainakin sen osaamisen sähköiselle arvioinnille haasteita. Ohjelma kun "osaa" isomerian ja antaa valmiiksi mm. asymmetria-keskuksen (jos 2D-

### Viimeisimmät artikkelit

□ Computex-tapahtuma Taipeissa 6.-8.6.2018

■ Matka Computex 2018 -tapahtumaan Taiwaniin -Digiloikkaan visioita ja käytännön ideoita kaksi vuotta edellä aikaansa

**■ MarvinSketch - lukion kemian opetuksen onni vai** onnettomuus - OSA 6: MarvinSketch ja isomerian opetus

■ Kemian viimeinen "paperinen" yo-koe - mitä opittiin ja mitä jatkossa?

**■ MarvinSketch - lukion kemian opetuksen onni vai** onnettomuus - OSA 5: MarvinSketch ja vapaat elektroniparit

# **AEEF** Tuore Dimension artikkeli

# **MarvinSketch - lukion kemian** opetuksen onni vai onnettomuus

ARI MYLLYVIITA, kemian ja matematiikan lehtori, Helsingin yliopiston Viikin normaalikoulu.

### 1. Peruslähtökohtia

### Abitti ja Marvisketch

Pitkään odotetiin YTL:n päätöstä molekyylimallinusohjelmasta osana Abitti-koejärjestelmää ja osana tulevaa sähköistä kemian ylioppilaskoetta. Kouluissa oli pitkään ollut käytössä ChemSketch-niminen (mm. Mooli-nimisen oppikirjan rompullakin jaettu) 3D-molekyylimallinnusohjelma. Monen harmiksi tämä ei sitten tullut Abittiin mukaan. Kouluissa on ollut käytössä laajasti Molview.org-sivuston molekyylimallinnusohjelma, sen rajoitteista huolimatta - toisaalta sen erinomaisten elektronitiheyskuvausten vuoksi. Myös Avogadro -nimisen ohjelman käyttäjiä löytyy.

### MarvinSketchin asennus

MarvinSketch-ohjelman asentamiseen on liittynyt

tähän löytyy Peda.netin MarvinSketch-sivustolta: http://bit.ly/marvinsketch. Asennuksessa vaatimus javasta voi aiheuttaa jatkossa monelle pulmia, jos itsellä ei ole admin-oikeuksia omiin laitteisiinsa. Java päivittyy aika ajoin ja MarvinSketch seuraa myös tätä.

MarvinSketch-ohjelmasta on tällä hetkellä (6.1.2018) versio 18.16.0 ja Abitin versio on 17.3.27. Versioiden välillä on eroja, mutta oleellisilta osin työskentely tapahtuu samalla tapaa – asioita löytyy hieman eri valikoista, mutta niihin tottuu käytön myötä.

On hyvä määritellä lukiolaisten kanssa ne asiat, joita itse ylioppilaskirjoituksessa käytetään ja mitkä liittyvät mielekkääseen kemian rakenteiden opiskeluun.

### MarvinSketch ja Academic Teaching Licence

MarvinSketch -ohjelma on maksullinen ohjelma, se voidaan ladata kokonaisuudessaan asennettavaksi

# AEEF Facebookin kemian opettajien vertaisryhmä (suljettu ryhmä)

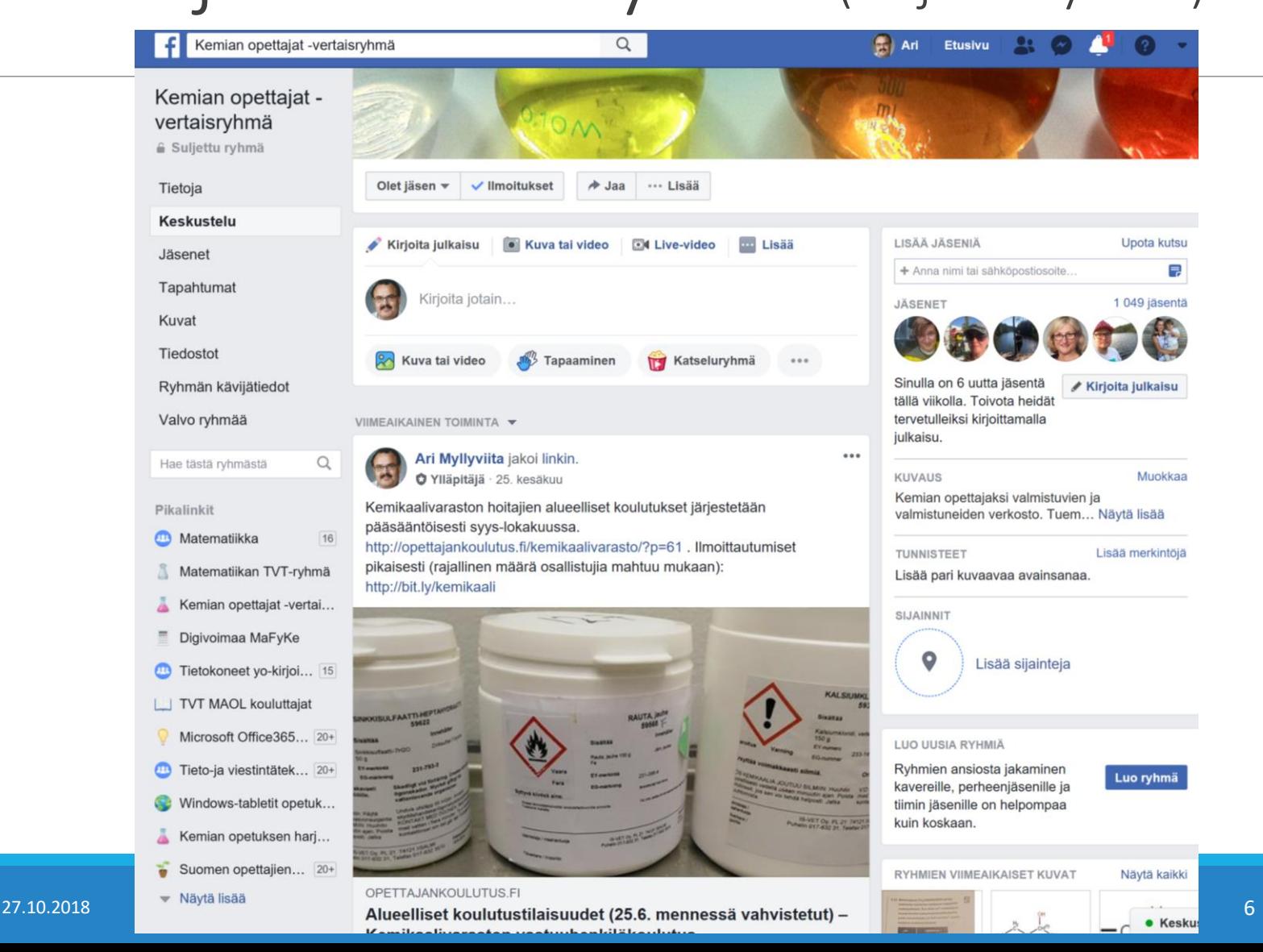

# AEEF Poimintoja

 $b$  10.27

Nyt iski ajatuskatkos. Mitä tuo kysymysmerkki tuolla tekee? On siis piirretty Marvinilla.

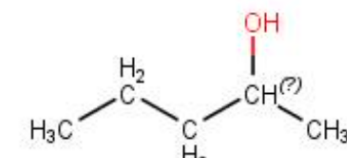

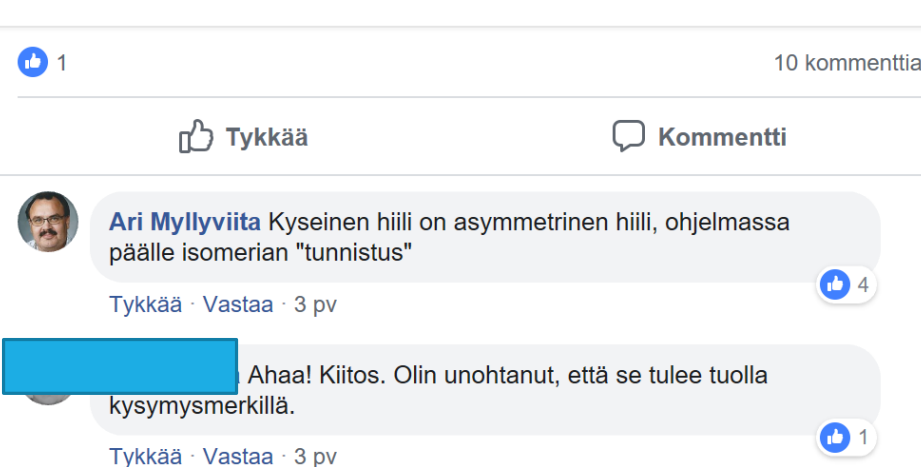

Ketju runko paikka. Voiko esim antaa molekyylikaavan ja pyytää muodostamaan eri mahdolliset isomeerit?

Tykkää · Vastaa · 2 pv · Muokattu

Ari Myllyviita MarvinSketch ei tunnu taipuvan tällaiseen, mutta rakenneisomeereja voi hyvin koota japanilaisen spektroskopia sivuston avulla: https://sdbs.db.aist.go.jp. Tässä kuvaa "prosessista".

![](_page_6_Figure_8.jpeg)

Ok kiitos avusta. Vähän säikähdin että olinko jättäny huomiotta että voi määrittää muitakin isomeereja marvinilla. On mielenkiintoista nähä että kun E ja Z avulla voi usein saada apua cis transsiin ja asymmetriset hiilet saa tosi kätevästi harveneeko niiden kysyminen. Ja yleistyykö rakenneisomeerien kysely. Vaikka että piirrä kaikki mahdolliset isomeerit molekyyli kaavasta.

 $\bullet$   $\bullet$   $\bullet$ 

 $\left( \frac{1}{\delta} \right)$ 

27.10.2018

29. elokuu kello 22.53

Tätä on varmasti kysytty aiemmin, mutta kysyn nyt vuorostani. Saadaanko titrauskäyrä ihan geogebran taulukkolaskentaohjelmalla ja polynomin sovituksella? Miten olette tehneet?

4.22 Maitohappoa CH<sub>3</sub>CH(OH)COOH syntyy bakteerien toiminnan tuloksena happamiin maitotuotteisiin. Kun 20,0 cm<sup>3</sup> maitohappoliuosta titrattiin kaliumhydroksidiliuoksella, jonka konsentraatio oli 0,10 mol/dm<sup>3</sup>, saatiin taulukon mukaiset tulokset.

![](_page_7_Picture_97.jpeg)

- a) Laadi tuloksista titrauskäyrä.
- b) Määritä titrauskäyrältä ekvivalenttipiste.
- $c)$ Ratkaise ekvivalenttipisteen perusteella

![](_page_7_Figure_8.jpeg)

![](_page_7_Picture_9.jpeg)

 $000$ 

 $\frac{1}{2}$ 

Hei. Kun piirretään orgaanisia molekyylejä vaikka MarvinSketchillä, millaista molekyylimuotoa suositte: viivakaavaa vai näkyykö kaikki sidokset ja vedyt? Käytättekö missään kuvassa näkyvää muotoa?

![](_page_7_Picture_11.jpeg)

## & ChemAxon

**BUDA** 

& ChemAxon

# **G** Marvin

#### A full featured chemical editor for making science accessible

Marvin runs smoothly on desktops allowing you to import, draw, edit and publish your daily chemistry workflows. Marvin allows users to quickly draw molecules with the interface and advanced functionalities, such as: sprout drawing, customisable shortcuts, abbreviated groups, default and user-defined templates and context-sensitive popup menus.

# **DISCOUNTED LICENSES**

Academic and non-profit scientific communities have always heen sunnorted by ChemAyon via free or

discounted software solutions, as well as

### Free tools for chemical drawing and calculations

Chemicalize provides a variety of physico-chemical calcul predictions, chemical drawing and name-structure conver online service. If you prefer a desktop tool, you can use advanced chemical editor, which supports publication-qu physico-chemical calculations and name-structure conve

The free version of Marvin is for non-commercial, ind only.

NUV ZZ, ZU

![](_page_8_Picture_12.jpeg)

### Academic License for Teaching or Research

This option is yours if you've checked the drawing, calculation and naming functionalities of Chemicalize and Marvin, yet you need a more sophisticated and complex software solution. To apply, you must be affiliated with an educational institution that grants academic degrees, and you are allowed to run non-commercial research only. If you receive money from a 3rd party (company or government), please scroll down to read more about discounts for you. The Academic License is valid for 2 years, including the new product versions released until expiry. This period might be extended if you publish a scientific paper where ChemAxon is cited. Read more about the conditions.

Please note that your request will be queued in our system, and we might get back with an answer to you after several working days.

**APPLY FOR LICENSE** 

![](_page_9_Picture_0.jpeg)

### © ChemAxon

**PRODUCTS** SUPPORT COMPANY LOG IN

# SOFTWARE SOLUTIONS AND SERVICES FOR CHEMISTRY & BIOLOGY

We help you to get the most value out from life science and other R&D.

#### MAY 8, 2018

SciBite and ChemAxon to Deliver an Integrated Solution for Biology and Chemistry Research

PARTNER PRESS RELEASE SCIBITE

#### APR 23, 2018

ChemAxon European User Meeting, Budapest, March 20-22, 2018

MEETING REPORT WENDY WARR WENDY WARR & ASSOCIATES

#### MAR 19, 2018

Enamine collaborates with ChemAxon to create a convenient web-based search in immense chemical space

CHEMAXON PRESS RELEASE PR ENAMINE

#### DEC 12, 2017

ChemAxon and Simmaren Form Strategic Partnership to Accelerate the Development of New Software for the Prediction of Human Drug Metabolism 19th Annual Drug Discovery Summit

JUN 6 - 8, 2018 BERLIN, GERMANY - BOOTH #26

Master and power your chemical searchers with **Reaxys and Marvin JS** 

JUN 14, 2018 7:00 PM CEST

RICT 2018 Interfacing **Chemical Biology and Drug Discovery** 

**ARI MYLLYVIITA** 

![](_page_10_Picture_0.jpeg)

# TOOLS TOO COOL NOT TO USE

ChemAxon's entire product portfolio offers out-of-the-box solutions for scientists, back-end tools for IT professionals, components to add extra functionality, and integrations to make our technology available from 3rd party software like Microsoft Excel or KNIME.

### **STANDALONE SOLUTIONS**

### **BioEddie**

Draw & visualize biomolecules on web **DOWNLOAD LEARN MORE** 

#### Analyze  $\delta$  extract chemistry from docs, like patents on desktop LEARN MORE **DOWNLOAD**

**ChemCurator** 

# **Chemicalize**

Calculate properties, draw, extract chemical data online

**LEARN MORE** 

### ChemLocator

Find chemical info in unstructured data - webbased

> **DOWNLOAD LEARN MORE**

**Compliance Checker** Check system for shipping controlled substances web-based

> **LEARN MORE** DOWNLOAD

### **Compound Registration**

Normalize, check, validate and register chemical compounds **LEARN MORE DOWNLOAD** 

![](_page_11_Picture_0.jpeg)

### **STANDALONE SOLUTIONS**

**BioEddie** Draw & visualize biomolecules on web **LEARN MORE** DOWNLOAD

**ChemCurator** Analyze & extract chemistry from docs, like patents on desktop **LEARN MORE** DOWNLOAD

**Chemicalize** 

Calculate properties, draw, extract chemical data online **LEARN MORE** 

### **ChemLocator**

Find chemical info in unstructured data - webbased

**LEARN MORE** DOWNLOAD

### **Compliance Checker**

Check system for shipping controlled substances web-based

**LEARN MORE** DOWNLOAD

### **Compound Registration**

Normalize, check, validate and register chemical compounds **DOWNLOAD LEARN MORE** 

#### **Instant JChem** Chemical data management from A to Z on desktop **DOWNLOAD LEARN MORE**

**MadFast Similarity Search** Blazing fast, web-based similarity search **LEARN MORE DOWNLOAD** 

#### **Markush Editor** Draw complex Markush structures on desktop

**LEARN MORE DOWNLOAD** 

## **Plexus Suite**

Web-based chemical data management solutions DOWNLOAD **LEARN MORE** 

#### **Marvin** THE chemical editor on desktop DOWNLOAD **LEARN MORE**

**Marvin Live** Web-based molecule design, collaboration  $\delta$ report **LEARN MORE DOWNLOAD** 

27.10.2018

**ARI MYLLYVIITA** 

![](_page_12_Picture_0.jpeg)

# **Q** Marvin

### A full featured chemical editor for making science accessible on all platforms

PLAY VIDEO

**FEATURES** 

Marvin suite is a chemically intelligent desktop toolkit built to help you draw, edit, publish, render, import and export your chemical structures and as well as allowing you to convert between various chemical and graphical file formats. It is free for individual, academic and non-commercial use.

**RESOURCES** 

### MarvinSketch - Create and Design

MarvinSketch features an extensive set of functionalities to enable the fast and accurate drawing of chemical compounds, reactions, Markush structures and query molecules. Furthermore, MarvinSketch has built-in structure and valence checkers to provide guidance, and integrated property calculators to pull live results - upon your request. Not only does MarvinSketch translate chemistry into a digital environment, it also supports the widest selection of industrially acknowledged standard chemical file formats. For chemical drawing on the web, please also check our browser component Marvin JS.

**OVERVIEW** 

![](_page_12_Picture_74.jpeg)

三 149 [Did You Know Series Part 1] MarvinSket... ibuprofen

MarvinView - View your molecules

**DOWNLOAD** 

![](_page_13_Picture_0.jpeg)

![](_page_13_Figure_1.jpeg)

**APPLY NOW** 

27.10.2018  $\blacksquare$  . The contract of the contract of the contract of the contract of the contract of the contract of the contract of the contract of the contract of the contract of the contract of the contract of the contr

![](_page_14_Picture_0.jpeg)

# Lataaminen

# Lataaminen

# ❖ Ohjelman voi **ladata osoitteesta**:

<https://www.chemaxon.com/products/marvin/marvinsketch/>

- ❖ **Opettaja:** Akateeminen lisenssi, opettajien kannattaa rekisteöityä ja hakea oppilaitos-lisenssin (tsekkaus vie muutaman päivän)
- ❖ **Kaikki:** Varmista, toimiiko laitteessa 64-bittinen vai 32-bittinen versio (jos 64-versio ei toimi, kokeile 32-versiota)
- ❖ **Marvin Sketch** on koneelle asennettava ohjelma, **Marvin JS** on selaimessa toimiva ohjelma (kuten MolView), kyseisen työkalu on upotettu useaan palveluun, sen voi asentaa jopa omille www-sivuille

# www.chemaxon.com<br>and the maximum chemical components of the state of the state of the state of the state of the state of the st<br>components of the state of the state of the state of the state of the state of the state of th

### A full featured chemical editor for making science accessible

Marvin runs smoothly on desktops allowing you to import, draw, edit and publish your daily chemistry workflows. Marvin allows users to quickly draw molecules with the interface and advanced functionalities, such as: sprout drawing, customisable shortcuts, abbreviated groups, default and user-defined templates and context-sensitive popup menus.

![](_page_16_Figure_6.jpeg)

## Create and Design

Marvin features an extensive set of functionalities to enable fast and accurate drawing of discrete chemical compounds, Markush structures, reactions and query molecules. Furthermore, these functionalities have built-in structure and valence checkers to provide guidance, and integrated property calculators to pull live instant results - upon your request. Not only is Marvin capable of drawing general organic

![](_page_16_Figure_9.jpeg)

![](_page_17_Picture_0.jpeg)

![](_page_17_Figure_2.jpeg)

### $MacOSX$

27.10.2018  $\blacksquare$  . The contract of the contract of the contract of the contract of the contract of the contract of the contract of the contract of the contract of the contract of the contract of the contract of the contr

# MarvinSketch ja Abitti

![](_page_18_Picture_1.jpeg)

![](_page_18_Picture_2.jpeg)

@ 2017 ChemAxon Ltd.

# Jakelussa oleva tuorein versio on 18.21.0

**AEEF** 

27.10.2018 ARI MYLLYVIITA 19

## **DOWNLOAD MARVIN**

#### Version 18.11

**DOWNLOAD LATEST FOR WINDOWS (64 BIT)** 

By downloading, you automatically accept our End User License Agreement.

#### Java versions & OLE Editor m

Please note that from version 17.29.0 our tools run on Java 8. Marvin is compatible with Java 10 too from version 18.11. Also please install .NET Marvin component with the Java OLE supported version to use OLE Editor functions in Marvin.

### **Windows**

Includes Marvin desktop applications, API, examples, documentation.

DOWNLOAD 64 BIT DOWNLOAD 32 BIT DOWNLOAD 32 BIT + OLE SUPPORT

### $MacOSX$

Drag and Drop installer for Marvin desktop application.

DOWNLOAD .DMG

 $\delta$  Linux

# AEEF Kirjaudu järjestelmään ennen lataamista

![](_page_20_Figure_1.jpeg)

27.10.2018  $\blacksquare$  . The contract of the contract of the contract of the contract of the contract of the contract of the contract of the contract of the contract of the contract of the contract of the contract of the contr

![](_page_21_Picture_0.jpeg)

# Kirjaudu tai rekisteröidy

![](_page_21_Figure_2.jpeg)

![](_page_22_Picture_15.jpeg)

![](_page_23_Picture_15.jpeg)

# **AEEF** Rekisteröinti

# VANHA??

## & ChemAxon PASS **CHECK YOUR E-MAILS**

You have successfully created your ChemAxon Pass, but we need you to verify your e-mail address.

To complete your registration, please check your e-mails and click on the activation link inside.

If you have not received it yet, first check your junk or spam folder, otherwise please drop an e-mail to website-support@chemaxon.com

# & ChemAxon PASS **YOUR PASS IS READY TO USE**

You have successfully activated your ChemAxon Pass.

You may continue exploring ChemAxon at:

- ChemAxon Website
- ChemAxon Support Tickets
- Chemicalize Instant Cheminformatics Solutions

![](_page_24_Picture_62.jpeg)

The ChemAxon team

![](_page_25_Picture_0.jpeg)

# Asentaminen

27.10.2018 ARI MYLLYVIITA 26

# **AEEF** Asennuksen yhteydessä tarkistetaan Javan olemassaolo

![](_page_26_Picture_9.jpeg)

![](_page_27_Picture_0.jpeg)

# Javan asennus (asennus vaatii admin –oikeudet)

![](_page_27_Figure_2.jpeg)

# **AEEF** Marvin Suite -asennus

Kun Java-asennus on hoidettu, käynnistetään (Ladatut kansiosta) Marvin –ohjelman asennus

![](_page_28_Picture_2.jpeg)

# **AEEF** Marvin Suite -asennus 2

![](_page_29_Picture_9.jpeg)

**MarvinView** 

# **AEEF** MarvinSketch

File Edit View Insert Atom Bond Structure Calculations Services Help

![](_page_30_Figure_2.jpeg)

![](_page_31_Picture_0.jpeg)

# Lisenssikuvio

27.10.2018 ARI MYLLYVIITA 32

# & ChemAxon

![](_page_32_Picture_2.jpeg)

#### $\alpha$ **PRODUCTS SUPPORT COMPANY LOGIN**

### Academic License for Teaching or Research

This option is yours if you've checked the drawing, calculation and naming functionalities of Chemicalize and Marvin, yet you need a more sophisticated and complex software solution. To apply, you must be affiliated with an educational institution that grants academic degrees, and you are allowed to run non-commercial research only. If you receive money from a 3rd party (company or government), please scroll down to read more about discounts for you. The Academic License is valid for 2 years, including the new product versions released until expiry. This period might be extended if you publish a scientific paper where ChemAxon is cited. Read more about the conditions.

Please note that your request will be queued in our system, and we might get back with an answer to you after several working days.

**APPLY FOR LICENSE** 

![](_page_33_Picture_0.jpeg)

# ChemAxon

# **DISCOUNTED LICENSES**

Academic and non-profit scientific communities have always been supported by ChemAxon via free or discounted software solutions, as well as we are offering custom tailored options for startups and research institutes.

### Free tools for chemical drawing and calculations

Chemicalize provides a variety of physico-chemical calculations and properties, chemical drawing and name - structure conversion as an online service. If you prefer a desktop tool, you can use Marvin - our advanced chemical editor - offers quality publication drawings, physicochemical calculations and name - structure conversion too.

The free version of Marvin is for non-commercial, individual users only.

![](_page_33_Picture_8.jpeg)

TRY CHEMICALIZE ONLINE **DOWNLOAD MARVIN** 

27.10.2018 ARI MYLLYVIITA 34

# **AEEF** Kirjautumisen jälkeen

![](_page_34_Picture_6.jpeg)

![](_page_35_Picture_16.jpeg)

# **AEEF** Lisenssin asentaminen

![](_page_36_Figure_1.jpeg)

# AEEF Lisenssin hyväksyminen (asentaminen)

![](_page_37_Picture_19.jpeg)

# Asennus valmis

![](_page_38_Picture_7.jpeg)

# MarvinSketch -versiot

![](_page_39_Picture_19.jpeg)

![](_page_40_Picture_0.jpeg)

# Ohjeet yms.

[HTTPS://DOCS.CHEMAXON.COM/DISPLAY/DOCS/M](https://docs.chemaxon.com/display/docs/MarvinSketch+User) ARVINSKETCH+USER%27S+GUIDE

# MarvinSketch-ohjeet 1

**AEEF** 

![](_page_41_Figure_1.jpeg)

# MarvinSketch-ohjeet 2

#### her versions  $\overline{\phantom{a}}$

#### Pages / Documentation

### MarvinSketch

Created by Dora Barna, last modified by Nikolett Mihala on Aug 11, 2016

### MarvinSketch User's Guide

Created by Dora Barna, last modified by Nikolett Mihala on Jul 11, 2016

#### Getting started

- Start to draw in MarvinSketch
- $\cdot$  Select
- $\cdot$  Delete
- Move / Rotate / Zoom / Scale
- Tricks and Tips

**AEEF** 

#### MarvinSketch Graphical User interface

- Canvas
- Menus of MarvinSketch
- Toolbars of MarvinSketch
- Pop-up Menus of MarvinSketch
- Status bar of MarvinSketch
- Dialogs of MarvinSketch
- Shortcuts of MarvinSketch
- Customizing MarvinSketch GUI

#### Working in MarvinSketch

• Structure Display Options

• Structure Display

• Error Highlighting in

• Saving Display Options

• Selecting a Structure

• Copy-Paste and Drag&Drop

• Geometric transformation of

MarvinSketch

styles

 $\cdot$  Colors

atoms

• Basic Editing

• Customizing structure drawing

• Drawing settings

• Drawing styles

• Implicit/Explicit Hydrogens

• Displaying the label of carbon

#### Marvin OLE User's Guide

- Install and Uninstall
- How to Use
- Customize Marvin OLE editing mode

- Name to Structure
- · Scientific Background
- Structure Checker
- Structure to Name

#### MarvinSketch User's Guide

### • Redirecting other Vendors' OLE objects to Marvin OLE • Logging • Troubleshooting and Administration • Known Issues Additional information • Calculator Plugins • File formats in Marvin

- -